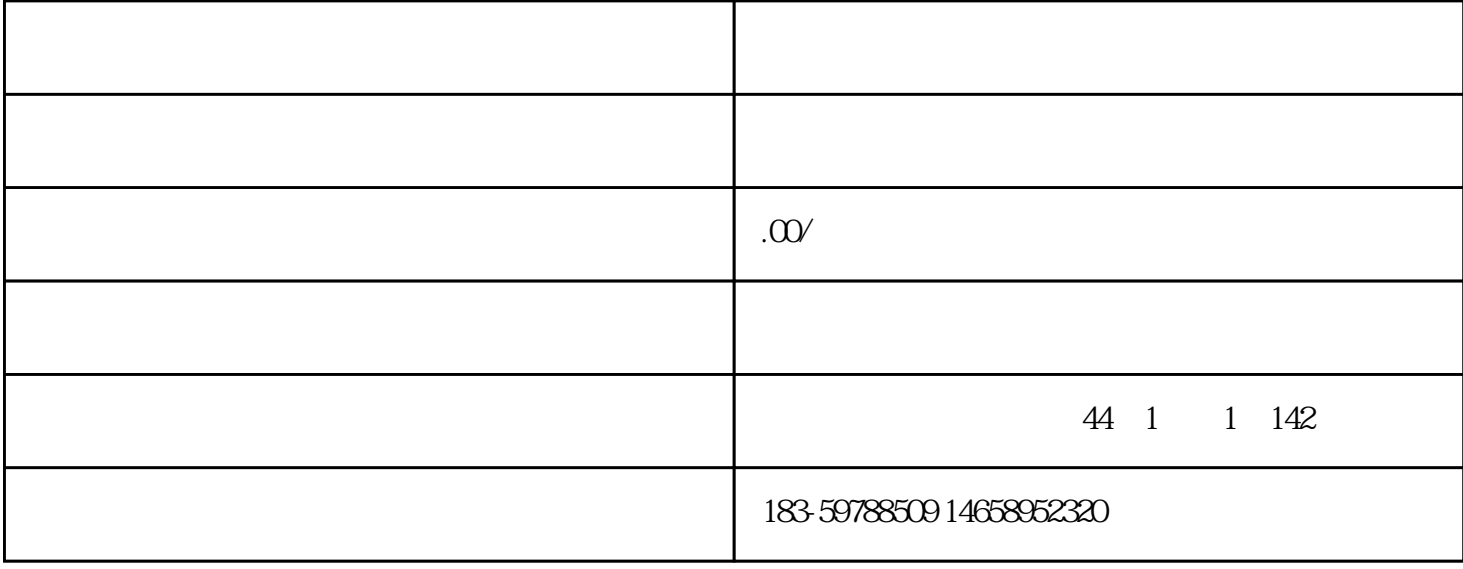

家选择运用pos机进行付出,而银联pos机则是其间受欢迎的一种。本文将详细介绍商户怎样处理银联pos

1.  $\blacksquare$ 

 $2 \angle$ 

 $\overline{5}$ 

3.准备开户资料

 $\overline{4}$